# Process and Transaction Mapping Analysis (D57)

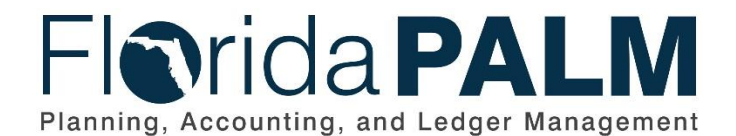

**Department of Financial Services**

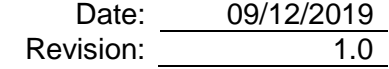

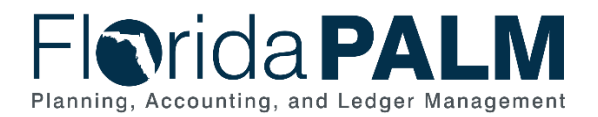

## **Revision History**

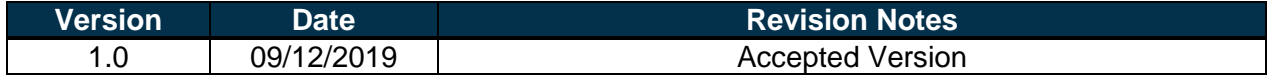

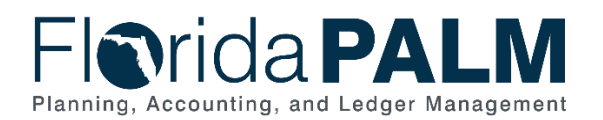

# **Table of Contents**

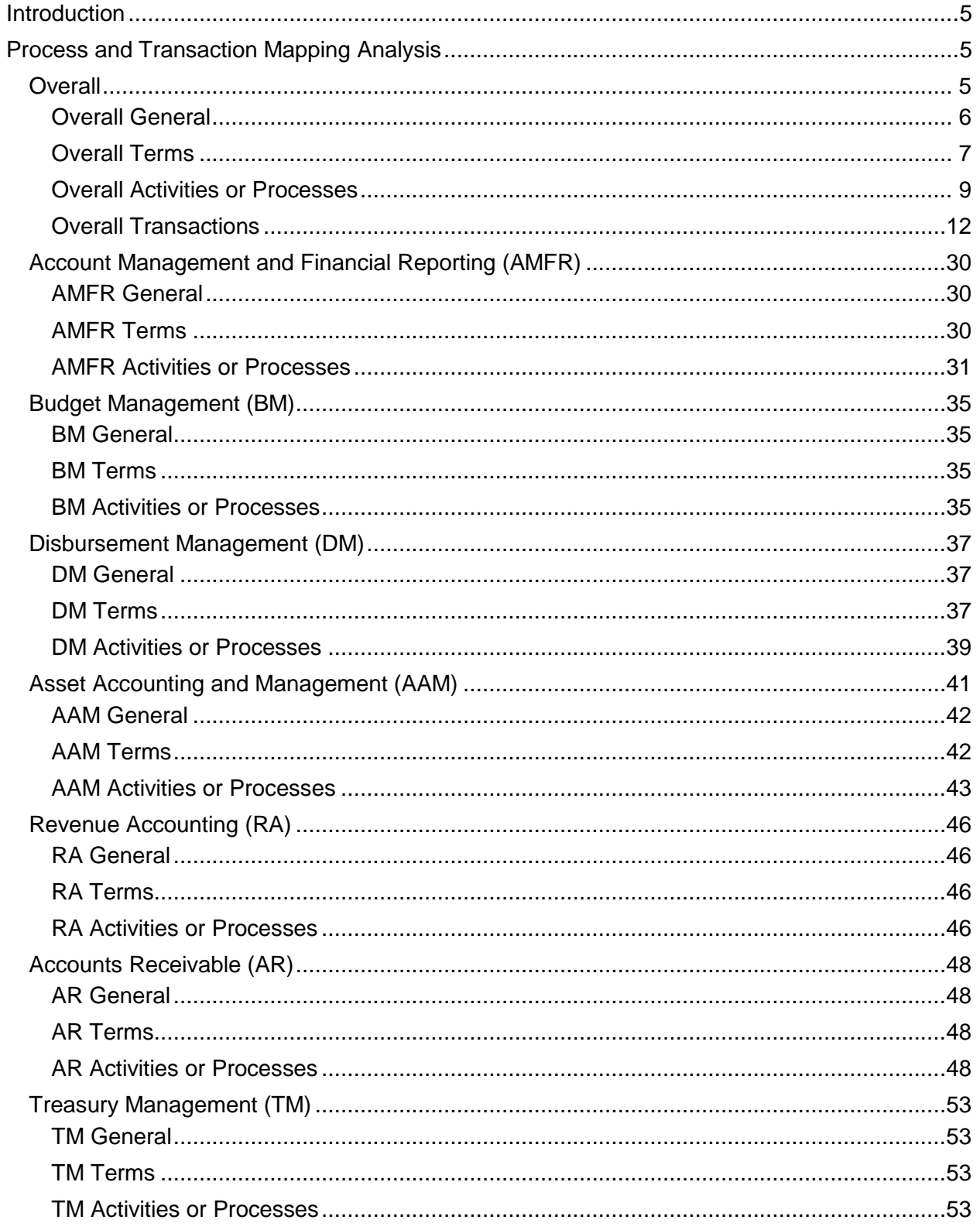

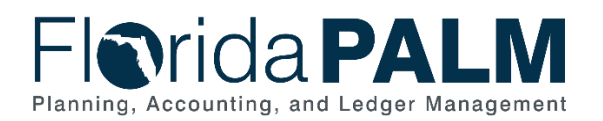

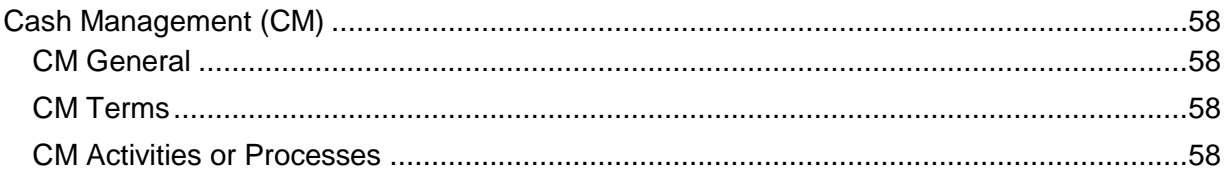

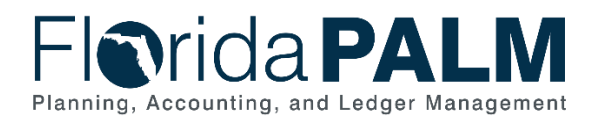

# <span id="page-4-0"></span>**Introduction**

The Process and Transaction Mapping Analysis lists legacy concepts and the corresponding Florida PALM (Solution) concepts. The goal of this deliverable is to support the Standardized Business Process Models (D54) by providing a translation from legacy processes, terms, and transactions to those planned to create a common language for the Solution. The content contained in this document was created by the Business Process Standardization (BPS) Team concurrent with the creation of the Standardized Business Process Models. In addition to the Standardized Business Process Models, the BPS Team referenced the following materials while creating this document: Departmental Florida Accounting Information Resource (FLAIR) transaction codes, Central FLAIR transaction codes, FLAIR Manual, FLAIR and Cash Management System (CMS) Access Control List, FLAIR and CMS menus, and draft Solution Chart of Accounts (COA) design documents.

The information captured in this document starts with an overall section, followed by information for each Business Process Grouping. The State's future financial management processes are documented in eight Business Process Groupings, comprising the functionality to be implemented in Florida PALM and representing the integrated business processes and subprocesses supported by the Solution. The sections included are:

- Overall
- Account Management and Financial Reporting
- Budget Management
- Disbursements Management
- Asset Accounting and Management
- Revenue Accounting
- Accounts Receivables
- Treasury Management
- Cash Management

Each section includes three subsections:

- General documents the high-level changes occurring in business processes.
- Terms documents the crosswalk of terms used in the current business processes with the terms in the proposed business processes in Florida PALM; the terms are listed in alphabetic order.
- Activities or Processes documents the changes identified between the current activities and processes to those proposed for Florida PALM; the business processes are listed in the typical order in which the processes are performed.

A crosswalk of the FLAIR transactions to Florida PALM transactions can be found in the Overall section.

# <span id="page-4-1"></span>**Process and Transaction Mapping Analysis**

#### <span id="page-4-2"></span>**Overall**

The Overall section includes a collection of general information that:

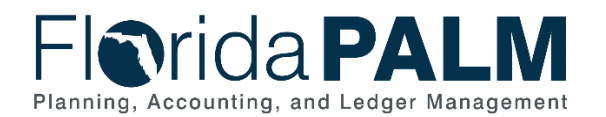

- Explains foundational system information that supports all business process groupings;
- Contains concepts that apply to one or more business process grouping; or
- Is a fundamental difference between current and future processing.

#### <span id="page-5-0"></span>*Overall General*

Florida PALM harnesses modern financial management technology by using Oracle® PeopleSoft Financials 9.2 and a Service Oriented Architecture (SOA) Suite. This offers integration and interface methodology not available in the legacy systems, better facilitating interfaces with Florida Financial Management Information Systems (FFMIS) partners MyFloridaMarketPlace (MFMP), People First, and Legislative Appropriations System/Planning and Budgeting Subsystem (LAS/PBS), and provides a scalable, flexible, and maintainable solution. Florida PALM provides transaction consistency, data integrity, and scalability over time and includes a modern business intelligence tool provided by Oracle Business Intelligence. The reporting provided by Florida PALM enables oversight of budget control and cash demands. The Standardized Business Process Models and modern integration provided by Florida PALM provide the tools to reduce operational complexity, improve staff productivity, and increase internal controls within and between the Department of Financial Services (DFS) and agencies.

Beginning in Pilot through Wave 2, Florida PALM provides the combined functionality presently provided by Central FLAIR, Departmental FLAIR, and select components of CMS. This reduces the need to perform system-to-system balancing and reconciliations because Florida PALM automatically balances and reconciles activity between the components within the Solution. This means transactions and related accounting happen once and are not replicated between systems. Detailed transaction information and accounting is stored in the Florida PALM source modules. The accounting is consolidated and posted to the General Ledger, while maintaining a connection between the summarized and detailed information. Users can drill down from the summary information to trace back to the detailed transactions impacting balances.

Central and Departmental FLAIR were developed and implemented more than 30 years ago and have significant limitations. Florida PALM is a web-based system with adaptive screen presentation for desktops and mobile browsers. Work is managed through WorkCenters and workbenches, and attachments are uploaded to support transactions.

In Central and Departmental FLAIR, transaction approval is facilitated through integration between the two, where staff from the DFS Division of Accounting and Auditing (A&A) approve transactions from Departmental FLAIR that have been passed to Central FLAIR. Internal agency approvals are handled through manual processes outside of FLAIR. Florida PALM provides workflow functionality to facilitate transaction approval and generate notifications as transactions move through the system.

The reporting capabilities provided by Central and Departmental FLAIR include the Report Distribution System (RDS), the Information Warehouse (IW), and the Managed Reporting Environment (MRE). Agencies use data from these and other sources to produce agency-specific reports. Florida PALM provides an enhanced financial reporting solution that supports the reporting needs of all levels from transaction processors, through operations and management, to executive leadership. These needs are met by a combination of tools which include real-time

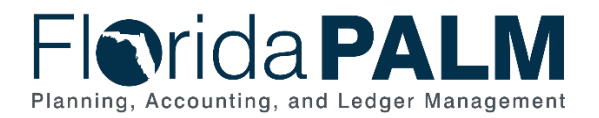

operational reporting through standard reports, online inquiries, ad hoc queries, dashboards, Key Performance Indicators (KPIs) and metrics, and strategic analysis through advanced analytics.

Central and Departmental FLAIR manage financial activity using a cash basis of accounting throughout the year and, depending on the reporting purpose, allow for provisions for financial reporting on a modified accrual or accrual basis at the end of the fiscal period, typically only for the end of the fiscal year (FY). Florida PALM records transactions on a modified accrual or accrual basis of accounting throughout the FY and provides cash basis reporting. Payment requests create a payable liability, and invoices issued to customers create a receivable. During the dual year process, as part of the FY close process, agencies make adjustments in Departmental FLAIR to convert from cash basis to accrual basis of accounting.

Central FLAIR only allows limited dual period processing as part of the annual close process. Florida PALM allows for multiple periods to be open at the same time throughout the year. In Florida PALM, periods are closed monthly and annually. Users may continue to independently perform FY closing activities within isolated closing periods while current FY operational accounting periods remain open.

Central and Departmental FLAIR are separate accounting ledgers that represent an agency's financial records. Central FLAIR provides the budgetary and cash controls to ensure agencies do not exceed available budget and cash resources. Departmental FLAIR provides support for the operational and accounting details. Agencies record transactions, such as vouchers or deposits, in Departmental FLAIR throughout the day and the applicable entries are loaded into Central FLAIR for processing at night. Business and accounting events that are recorded in Central FLAIR use the FLAIR Account Code (29-digit account code). Statewide or agency-specific codes are used in Departmental FLAIR. The business or accounting events must be kept in sync through reconciliation on an ongoing basis. In Florida PALM, these events are recorded using a statewide COA and impact multiple ledgers. There are four ledgers planned for Florida PALM:

- Actuals captures transactions for modified accrual reporting;
- Budget controls appropriation and allotment budgets, and tracks revenue;
- Cash tracks and controls fund cash balances; and
- Financial Reporting captures activity needed to support period-end, year-end, and full accrual reporting.

#### <span id="page-6-0"></span>*Overall Terms*

Table 1 below documents the terminology, mapping legacy terminology to Florida PALM terminology.

*Table 1: Overall Terms*

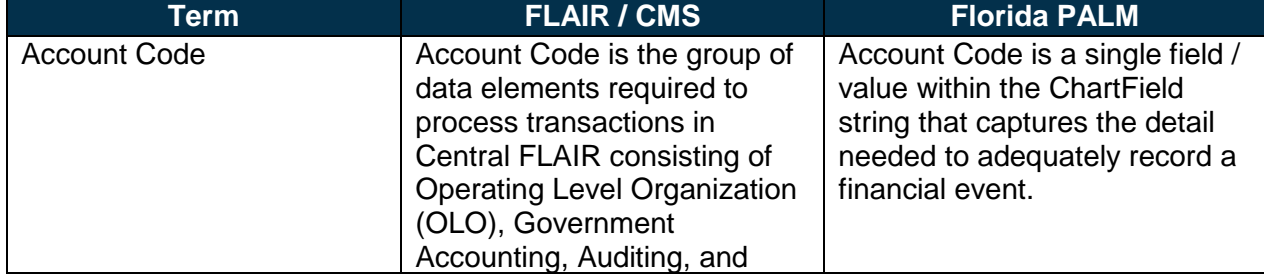

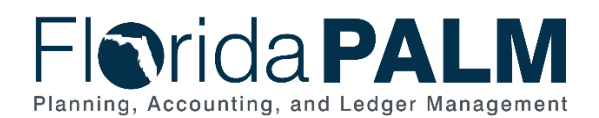

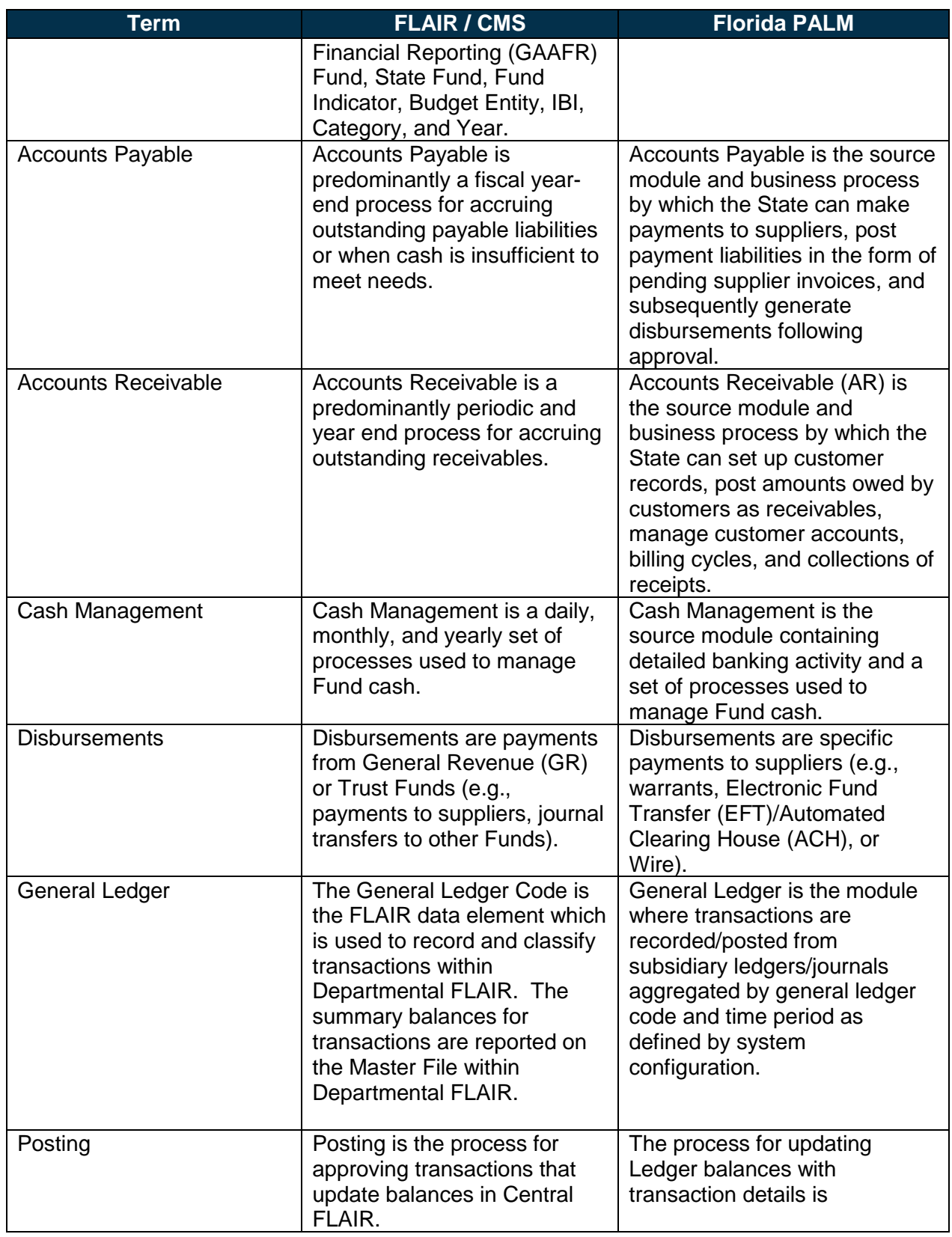

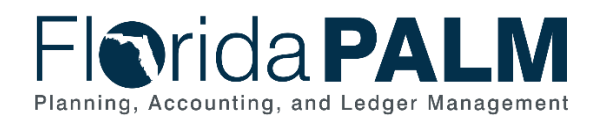

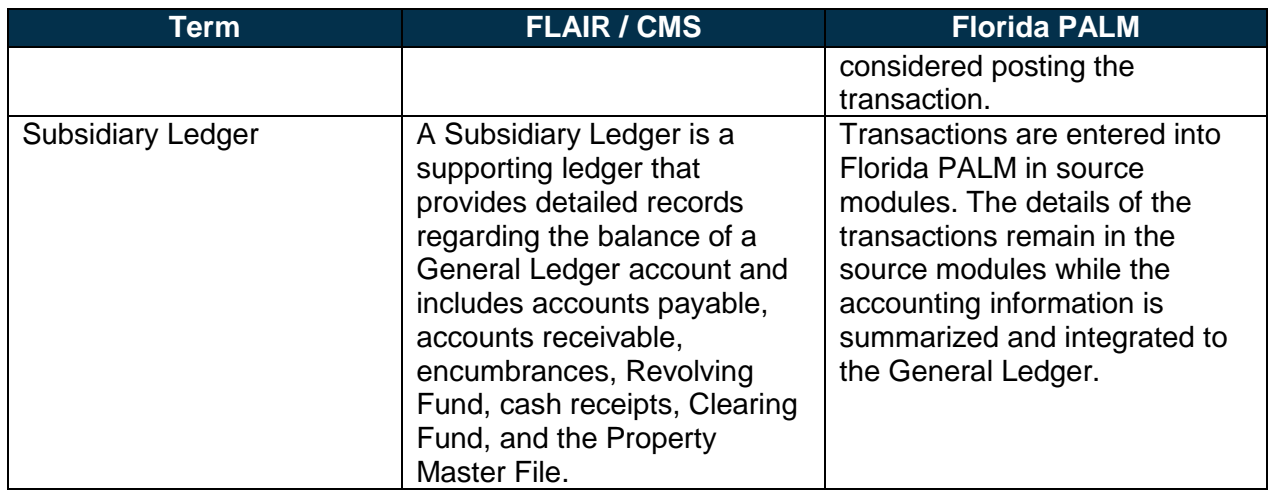

#### <span id="page-8-0"></span>*Overall Activities or Processes*

Table 2 below highlights key activities or processes, mapping from legacy activities or processes to Florida PALM activities or processes.

#### *Table 2: Overall Activities or Processes*

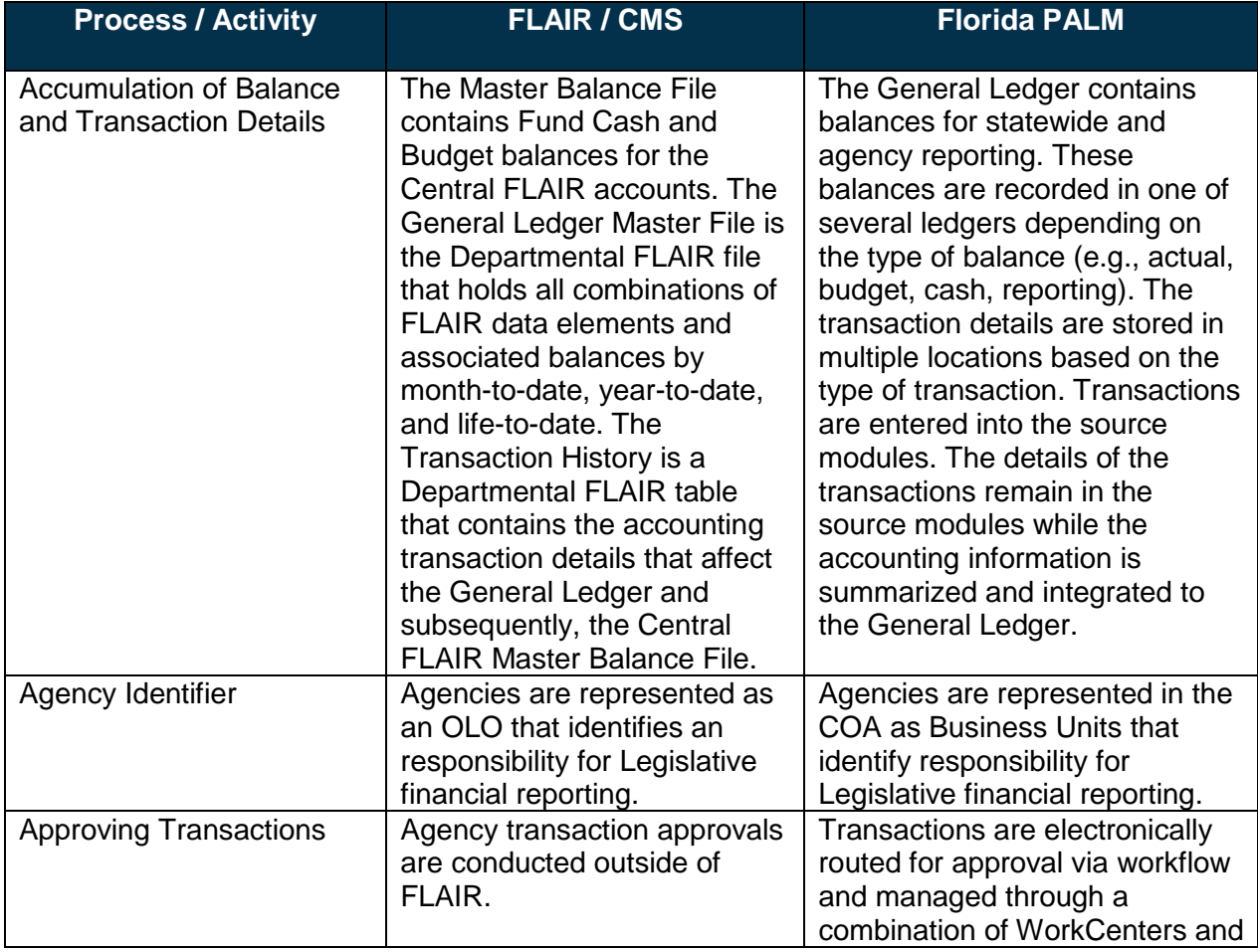

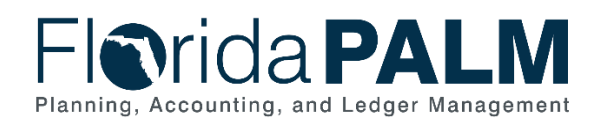

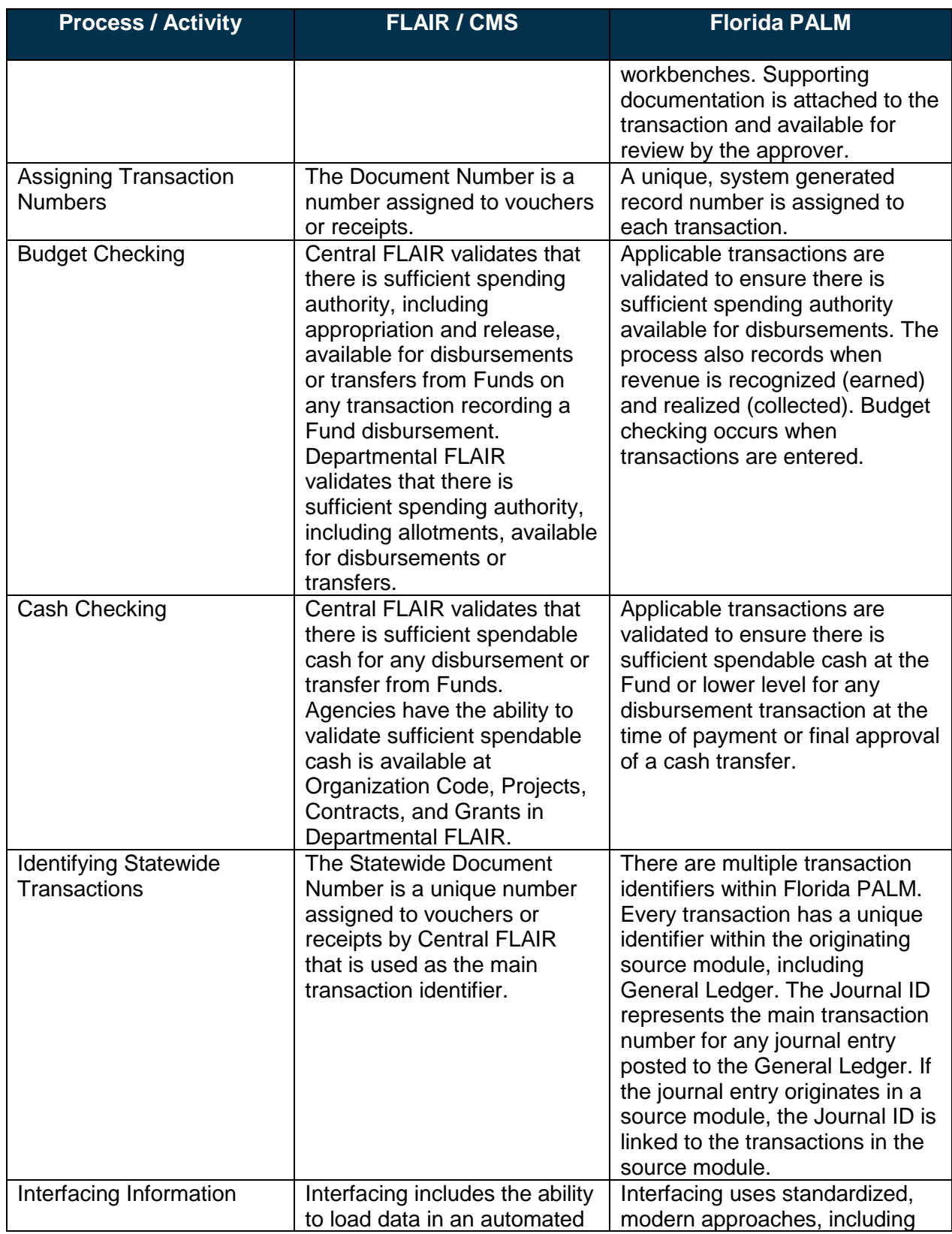

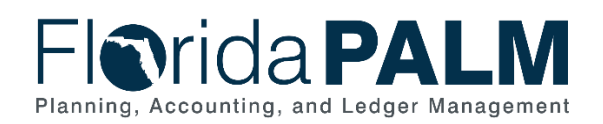

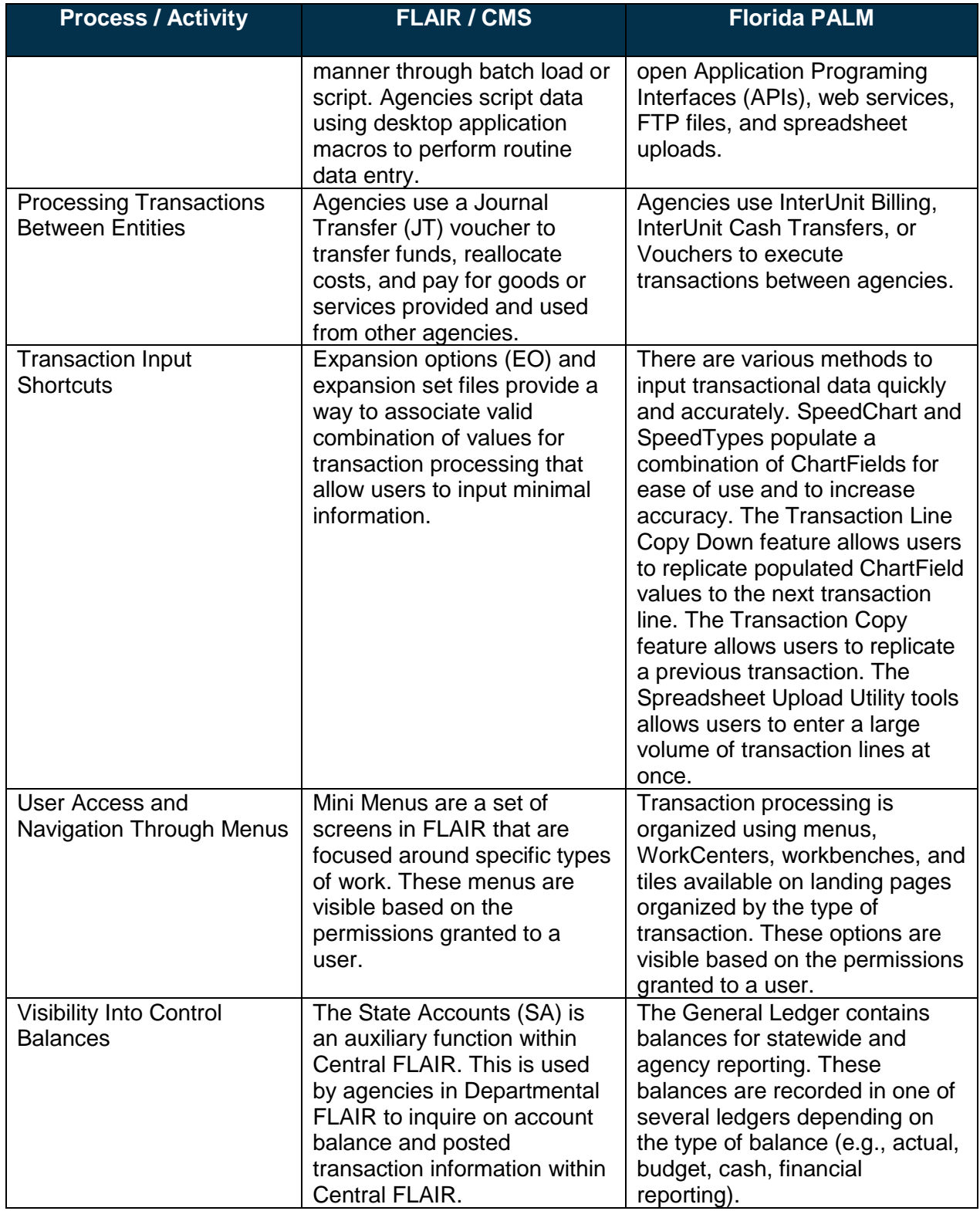

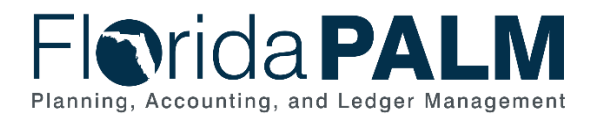

# <span id="page-11-0"></span>*Overall Transactions*

Table 3 below documents the transactions, mapping legacy transactions to Florida PALM equivalent transactions. Transactions that begin with "TR" are Departmental FLAIR entries. Transactions that begin with "C" are Central FLAIR entries.

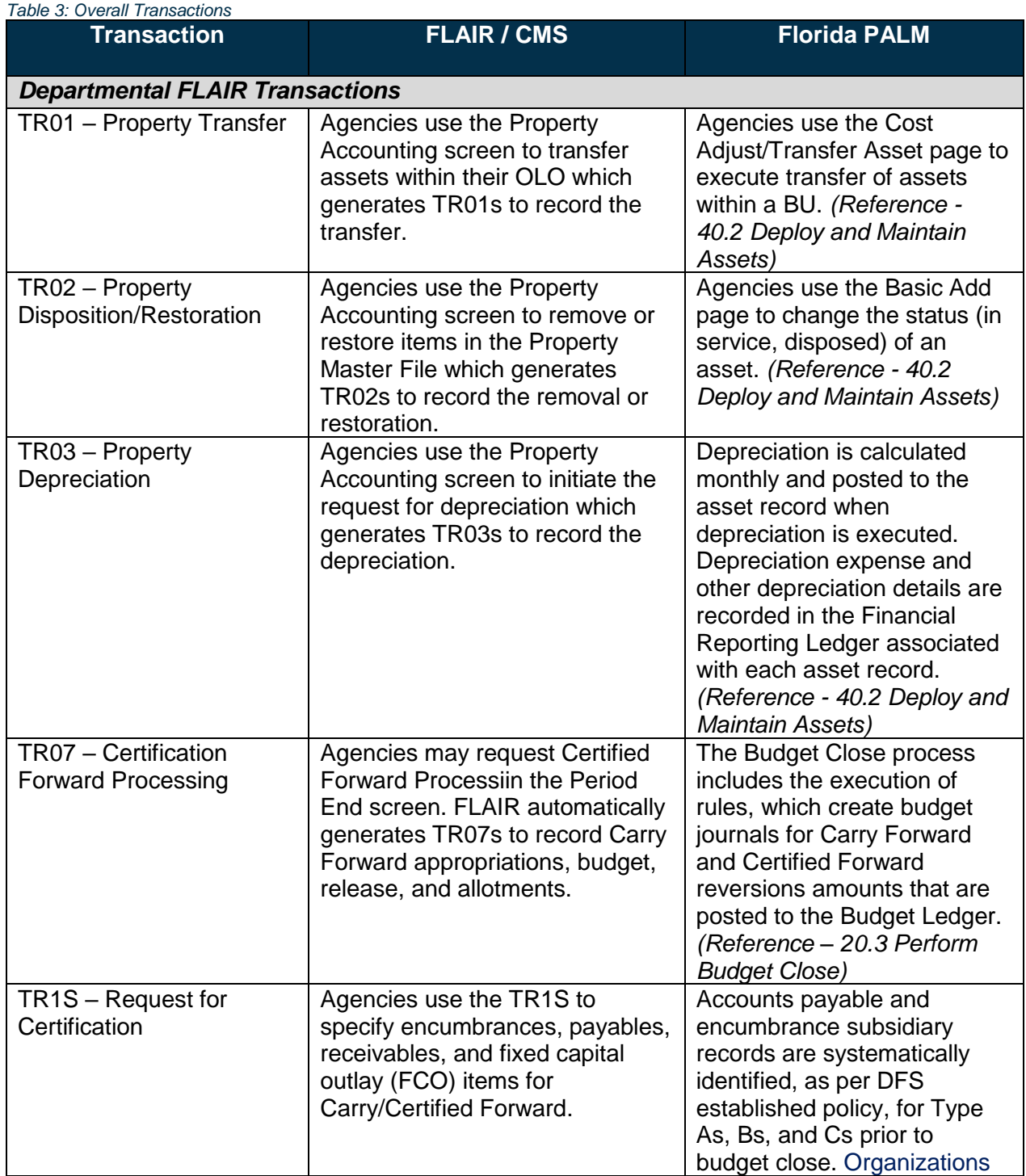

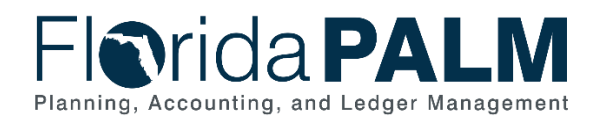

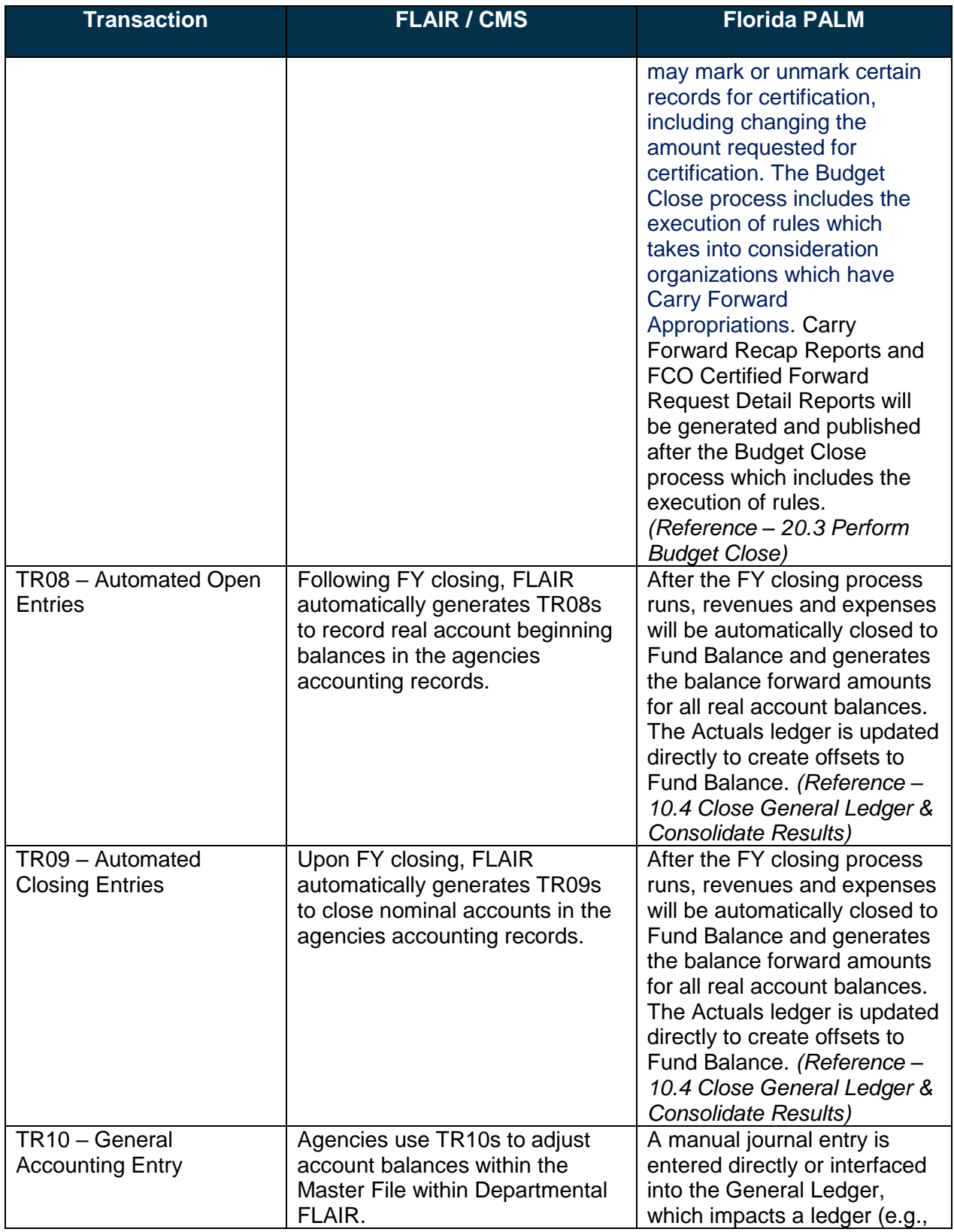

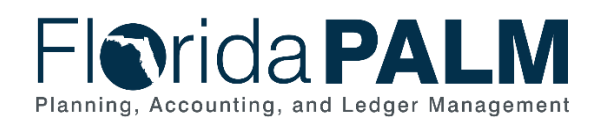

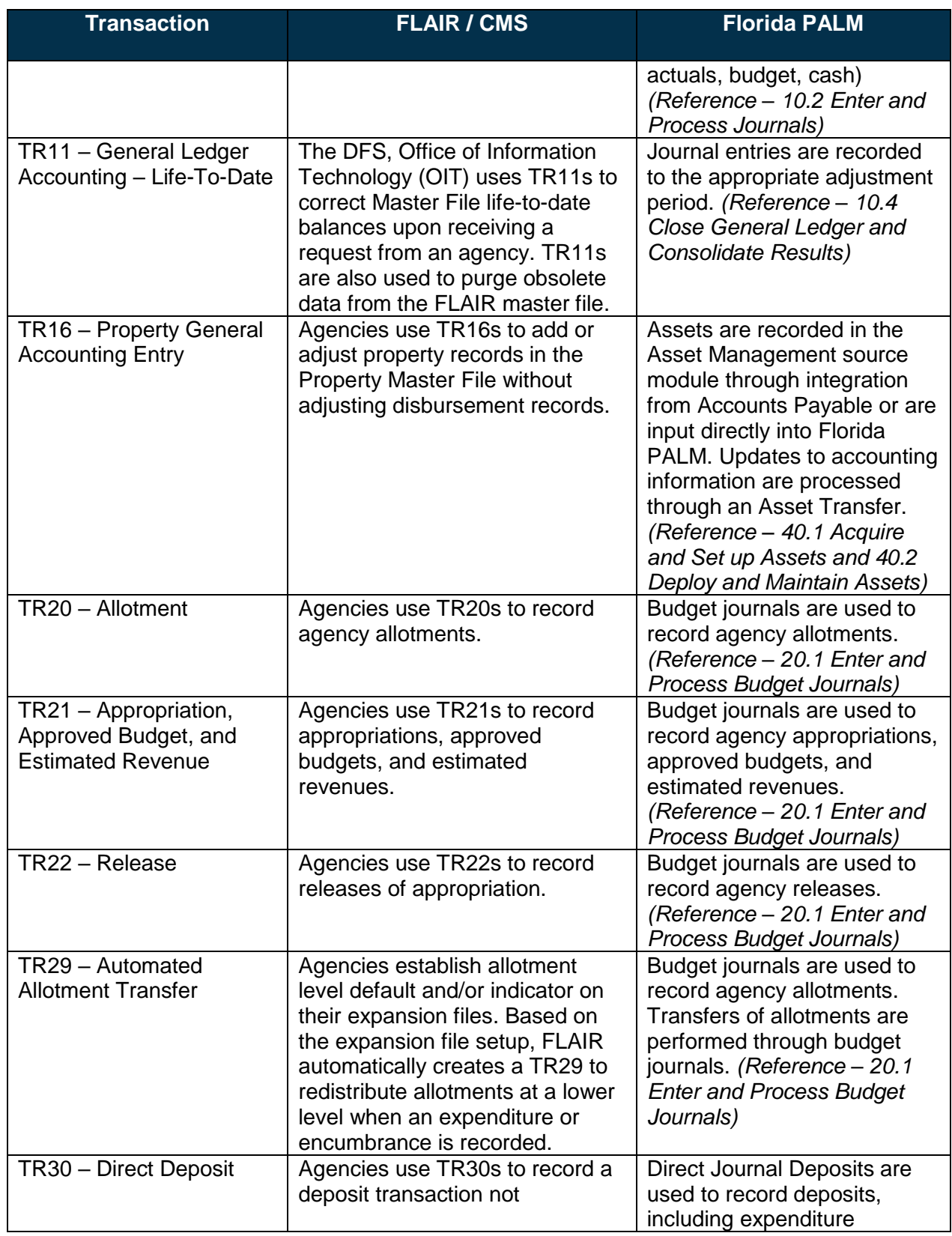

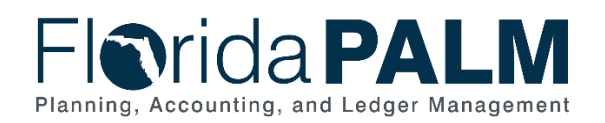

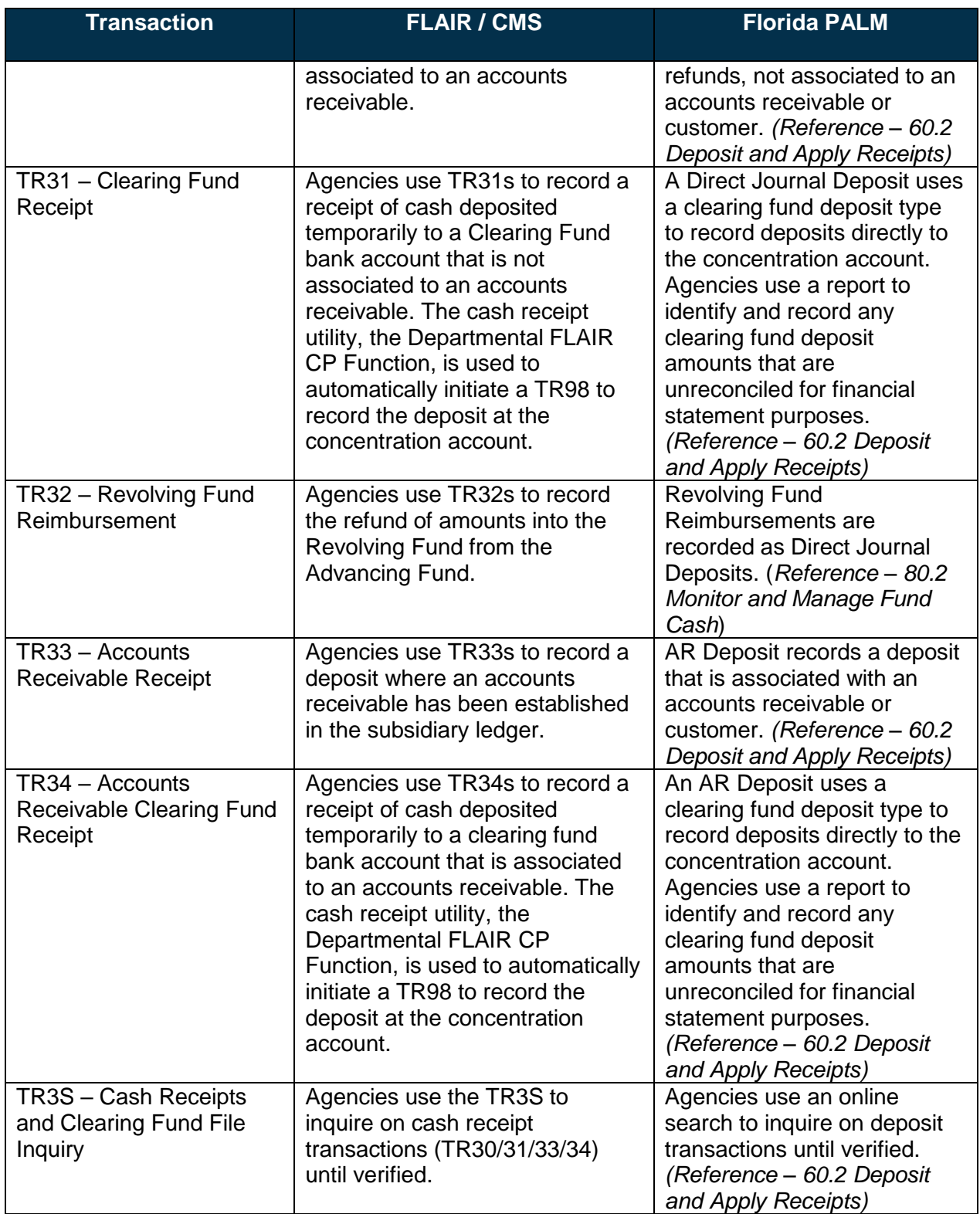

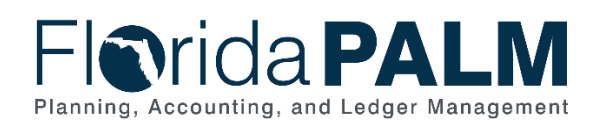

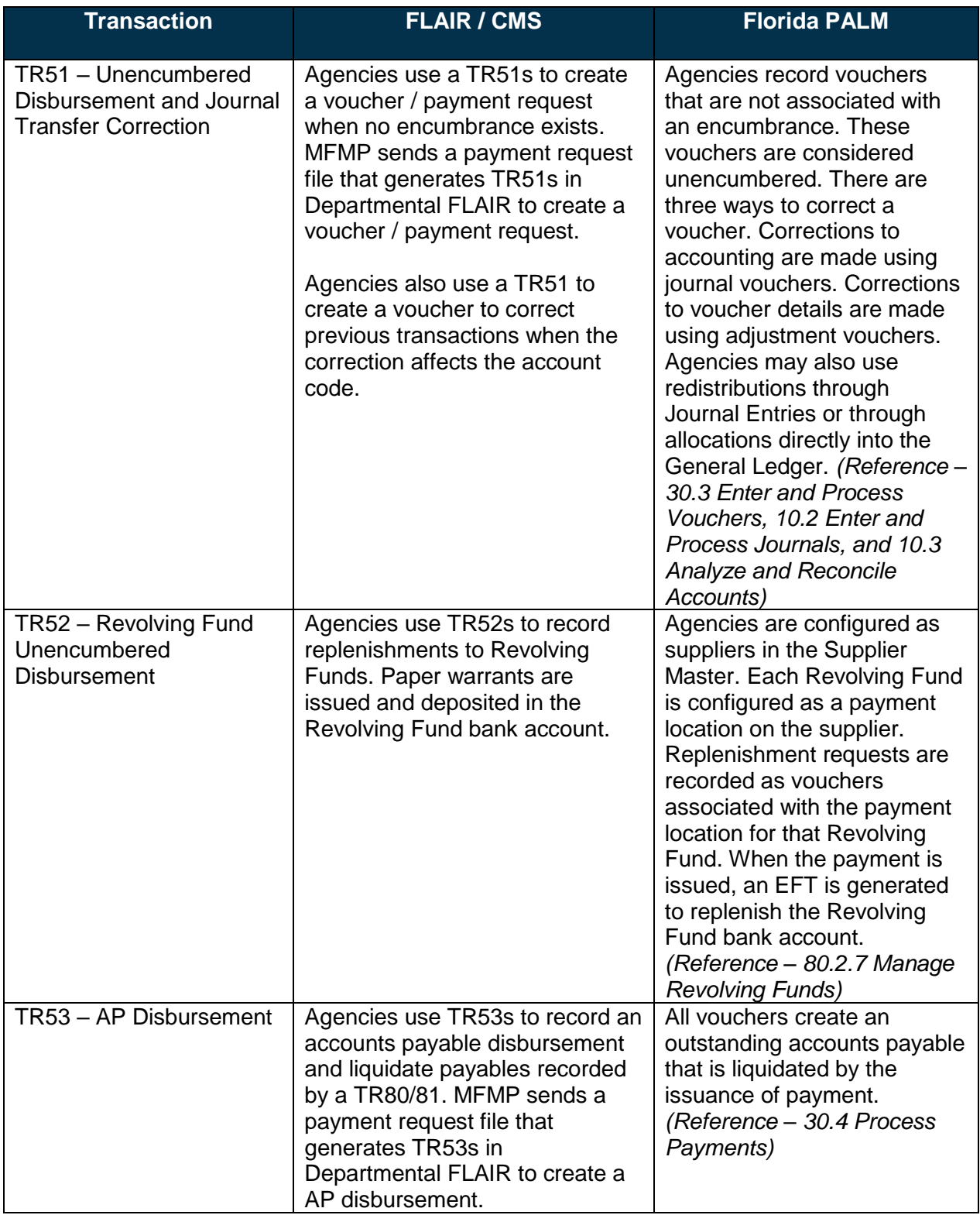

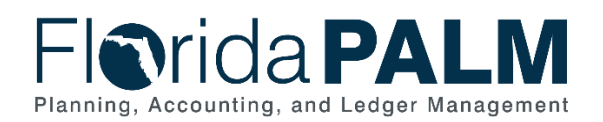

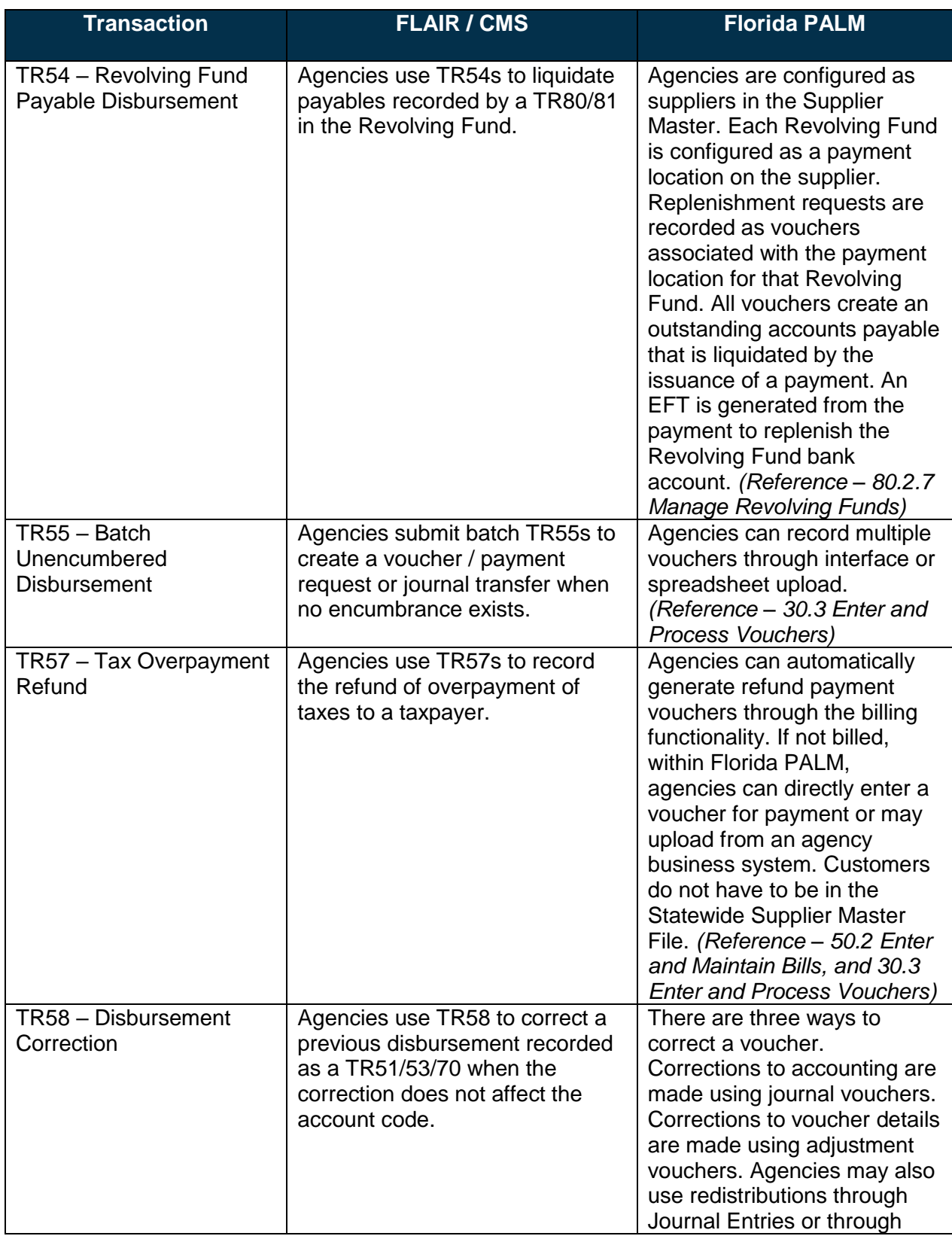

![](_page_17_Picture_0.jpeg)

![](_page_17_Picture_310.jpeg)

![](_page_18_Picture_0.jpeg)

![](_page_18_Picture_290.jpeg)

![](_page_19_Picture_0.jpeg)

![](_page_19_Picture_309.jpeg)

![](_page_20_Picture_0.jpeg)

![](_page_20_Picture_244.jpeg)

![](_page_21_Picture_0.jpeg)

![](_page_21_Picture_283.jpeg)

![](_page_22_Picture_0.jpeg)

![](_page_22_Picture_317.jpeg)

![](_page_23_Picture_0.jpeg)

![](_page_23_Picture_299.jpeg)

![](_page_24_Picture_0.jpeg)

![](_page_24_Picture_307.jpeg)

![](_page_25_Picture_0.jpeg)

![](_page_25_Picture_293.jpeg)

![](_page_26_Picture_0.jpeg)

![](_page_26_Picture_283.jpeg)

![](_page_27_Picture_0.jpeg)

![](_page_27_Picture_330.jpeg)

![](_page_28_Picture_0.jpeg)

![](_page_28_Picture_240.jpeg)

![](_page_29_Picture_0.jpeg)

# <span id="page-29-0"></span>Account Management and Financial Reporting (AMFR)

Account Management and Financial Reporting includes a collection of business processes that:

- Establish the statewide accounting framework and provide for agency-specific accounting and reporting needs;
- Update to the General Ledger and maintain the integrity of the financial activities; and
- Perform month-end and year-end closing and reporting activities.

#### <span id="page-29-1"></span>*AMFR General*

Account management activities are performed in Departmental FLAIR and Central FLAIR. These activities include:

- Establishment of FLAIR Master Data Elements by DFS, EOG, and agencies;
- General Ledger reporting for each agency in Departmental FLAIR; and
- Statewide reporting.

Florida PALM provides functionality for these activities in the form of a standardized COA and a unified General Ledger which supports agency and statewide reporting needs. Florida PALM integrates with FFMIS partners and ABS.

#### <span id="page-29-2"></span>*AMFR Terms*

Table 4 below documents the legacy terms that are changing in Florida PALM.

![](_page_29_Picture_278.jpeg)

![](_page_30_Picture_0.jpeg)

![](_page_30_Picture_311.jpeg)

#### <span id="page-30-0"></span>*AMFR Activities or Processes*

Table 5 below highlights key activities or processes, mapping from legacy activities or processes to Florida PALM activities or processes.

![](_page_30_Picture_312.jpeg)

![](_page_30_Picture_313.jpeg)

![](_page_31_Picture_0.jpeg)

![](_page_31_Picture_304.jpeg)

![](_page_32_Picture_0.jpeg)

![](_page_32_Picture_309.jpeg)

![](_page_33_Picture_0.jpeg)

![](_page_33_Picture_208.jpeg)

![](_page_34_Picture_0.jpeg)

# <span id="page-34-0"></span>Budget Management (BM)

Budget Management includes a collection of business processes that:

- Manage the tracking and reporting of appropriations, allotments, and revenue estimates, including the exchange of information between LAS/PBS and Florida PALM;
- Manage budget exceptions; and
- Support the close-out of appropriations.

#### <span id="page-34-1"></span>*BM General*

Appropriation balances, including Release, Reserve, and Supplementals, are received from EOG on an ongoing basis and are maintained in Central and Departmental FLAIR. Agencies have the option to allot appropriations to a lower level for internal control and management in Departmental FLAIR. In Florida PALM, appropriations are maintained and managed via one dedicated ledger which includes the ability to allot and capture estimated revenues. In general, the appropriation process, including year-end closing processes, remain the same procedurally. However, Florida PALM brings efficiencies to current processes where appropriate.

#### <span id="page-34-2"></span>*BM Terms*

Table 6 below documents the legacy terms that are changing in Florida PALM.

![](_page_34_Picture_261.jpeg)

![](_page_34_Picture_262.jpeg)

#### <span id="page-34-3"></span>*BM Activities or Processes*

Table 7 below highlights key activities or processes, mapping from legacy activities or processes to Florida PALM activities or processes.

#### *Table 7: BM Activities or Processes*

![](_page_34_Picture_263.jpeg)

![](_page_35_Picture_0.jpeg)

![](_page_35_Picture_278.jpeg)

![](_page_36_Picture_0.jpeg)

## <span id="page-36-0"></span>Disbursement Management (DM)

Disbursement Management includes a collection of business processes that:

- Manage supplier information, including demographic and payment information for tax withholding and reporting purposes;
- Support the disbursement process for State obligations from encumbrance through payment request, payment creation, and escheatment; and
- Perform month-end and year-end closing activities.

#### <span id="page-36-1"></span>*DM General*

Disbursement functions are performed in Departmental FLAIR and Central FLAIR. Agency disbursements are entered in Departmental FLAIR and loaded into Central FLAIR nightly where the payment is processed, and a warrant is created. Multiple systems (e.g., MFMP, PCard Works, Statewide Travel Management System (STMS), and ABS) send disbursement and encumbrance information to FLAIR for processing. Florida PALM replaces both Departmental FLAIR and Central FLAIR for disbursement functions. MFMP, PCard Works, STMS, and ABS continue to interface with Florida PALM for the disbursement and encumbrance functions.

#### <span id="page-36-2"></span>*DM Terms*

Table 8 below documents the legacy terms that are changing in Florida PALM.

![](_page_36_Picture_255.jpeg)

![](_page_37_Picture_0.jpeg)

![](_page_37_Picture_286.jpeg)

![](_page_38_Picture_0.jpeg)

![](_page_38_Picture_326.jpeg)

#### <span id="page-38-0"></span>*DM Activities or Processes*

Table 9 below highlights key activities or processes, mapping from legacy activities or processes to Florida PALM activities or processes.

*Table 9: DM Activities or Processes*

![](_page_38_Picture_327.jpeg)

![](_page_39_Picture_0.jpeg)

![](_page_39_Picture_289.jpeg)

![](_page_40_Picture_0.jpeg)

![](_page_40_Picture_286.jpeg)

# <span id="page-40-0"></span>Asset Accounting and Management (AAM)

Asset Accounting and Management includes a collection of business processes that:

![](_page_41_Picture_0.jpeg)

- Manage the records of agency property that support State operations, including financial and custodial information;
- Establish the controls that ensure the integrity of statewide financial reporting; and
- Perform month-end and year-end closing activities.

#### <span id="page-41-0"></span>*AAM General*

The FLAIR Property Subsystem is used by State agencies to create and maintain asset records. The Agency Property Custodian manages and controls assets records by maintaining accounting and non-accounting information on the Property Pending and Property Master Files. Florida PALM replaces all the business functionality of the FLAIR Property Subsystem. Florida PALM includes mechanisms for online data entry, the use of templates, mass transactions, and interfaces with ABS, where applicable.

#### <span id="page-41-1"></span>*AAM Terms*

Table 10 below documents the legacy terms that are changing in Florida PALM.

![](_page_41_Picture_291.jpeg)

![](_page_42_Picture_0.jpeg)

![](_page_42_Picture_287.jpeg)

## <span id="page-42-0"></span>*AAM Activities or Processes*

Table 11 below highlights key activities or processes, mapping from legacy activities or processes to Florida PALM activities or processes.

![](_page_42_Picture_288.jpeg)

#### *Table 11: AAM Activities or Processes*

![](_page_43_Picture_0.jpeg)

![](_page_43_Picture_316.jpeg)

![](_page_44_Picture_0.jpeg)

![](_page_44_Picture_116.jpeg)

![](_page_45_Picture_0.jpeg)

# <span id="page-45-0"></span>Revenue Accounting (RA)

Revenue Accounting includes a collection of business processes that:

- Manage customer information, including demographic and billing information; and
- Support the billing process for State revenues.

#### <span id="page-45-1"></span>*RA General*

Today, the majority of RA activities, such as establishing customer records and issuing customer invoices, are performed in ABS. The agencies have the option to continue using their business systems for this functionality. For agencies choosing to use Florida PALM, the customer record structure allows each agency to maintain its own customer information. The billing process allows agencies to standardize, automate, and maintain billing activities, so that invoices receive proper review and approval, and generate accounting entries. Agencies have the option to interface their customer and billing data to Florida PALM.

#### <span id="page-45-2"></span>*RA Terms*

Table 12 below documents the legacy terms that are changing in Florida PALM.

![](_page_45_Picture_258.jpeg)

#### *Table 12: RA Terms*

#### <span id="page-45-3"></span>*RA Activities or Processes*

Table 13 below highlights key activities or processes, mapping from legacy activities or processes to Florida PALM activities or processes.

#### *Table 13: RA Activities or Processes*

![](_page_45_Picture_259.jpeg)

![](_page_46_Picture_0.jpeg)

![](_page_46_Picture_184.jpeg)

![](_page_47_Picture_0.jpeg)

# <span id="page-47-0"></span>Accounts Receivable (AR)

Accounts Receivable includes a collection of business processes that:

- Manage accounting, reporting, and collection of outstanding State revenues;
- Support the intake and accounting for cash receipts; and
- Ensure that the write-off of outstanding debt is appropriately approved.

#### <span id="page-47-1"></span>*AR General*

AR activities, such as managing accounts receivables, depositing, collection, and write-offs, are performed in FLAIR, the CMS application, and ABS. Florida PALM replaces FLAIR and the CMS application and provide expanded AR functionality. The agencies have the option to continue using their business systems and interface AR data into Florida PALM. Other CMS application functionality is included in the Cash Management and Treasury Management processes.

#### <span id="page-47-2"></span>*AR Terms*

Table 14 below documents the legacy terms that are changing in Florida PALM.

![](_page_47_Picture_253.jpeg)

#### <span id="page-47-3"></span>*AR Activities or Processes*

Table 15 below highlights key activities or processes, mapping from legacy activities or processes to Florida PALM activities or processes.

![](_page_47_Picture_254.jpeg)

#### *Table 15: AR Activities or Processes*

![](_page_48_Picture_0.jpeg)

![](_page_48_Picture_354.jpeg)

![](_page_49_Picture_0.jpeg)

![](_page_49_Picture_286.jpeg)

![](_page_50_Picture_0.jpeg)

![](_page_50_Picture_310.jpeg)

![](_page_51_Picture_0.jpeg)

![](_page_51_Picture_163.jpeg)

![](_page_52_Picture_0.jpeg)

# <span id="page-52-0"></span>Treasury Management (TM)

Treasury Management includes a collection of business processes that:

- Manage banking relationships;
- Manage investments and interest apportionment for agencies and external entities;
- Support reconciliation of the concentration bank account, agency sub-accounts, and the bank account balances to General Ledger balances;
- Support the management of cash transfers between bank accounts; and
- Support agency requests of DFS Treasury (Treasury).

#### <span id="page-52-1"></span>*TM General*

TM activities are performed in a group of applications known as CMS. This group includes the CMS application<sup>1</sup>, Fund Accounting, Dis-Investments, Consolidated Revolving Account (CRA), Bank Accounts, Warrant Processing, Investment Accounting, State Accounts, Archive, Special Purpose Investment Account (SPIA), and Certificate of Deposits (CD). Florida PALM replaces eight of these applications, excluding Archive, SPIA, and CD.

#### <span id="page-52-2"></span>*TM Terms*

Table 16 below documents the legacy terms that are changing in Florida PALM. TM anchors to banking functionality, which uses a standardized language. Therefore, there are minimal changes to terminology driven by Florida PALM.

#### *Table 16: TM Terms*

*Table 17: TM Activities or Processes*

![](_page_52_Picture_284.jpeg)

#### <span id="page-52-3"></span>*TM Activities or Processes*

Table 17 below highlights key activities or processes, mapping from legacy activities or processes to Florida PALM activities or processes.

![](_page_52_Picture_285.jpeg)

<sup>1</sup> The CMS application is a single application within the group of applications known as CMS.

![](_page_53_Picture_0.jpeg)

![](_page_53_Picture_355.jpeg)

![](_page_54_Picture_0.jpeg)

![](_page_54_Picture_302.jpeg)

![](_page_55_Picture_0.jpeg)

![](_page_55_Picture_328.jpeg)

![](_page_56_Picture_0.jpeg)

![](_page_56_Picture_199.jpeg)

![](_page_57_Picture_0.jpeg)

# <span id="page-57-0"></span>Cash Management (CM)

Cash Management includes a collection of business processes that:

- Ensure adequate cash balances to support disbursements and alignment of State and federal cash management requirements;
- Support the forecast and management of cash balances within agency and general revenue funds, including managing fund loans; and
- Support the management for revolving funds located within and outside the State Treasury.

#### <span id="page-57-1"></span>*CM General*

CM activities are performed in Departmental FLAIR and Central FLAIR, the CRA application within CMS, ABS, and Excel. Florida PALM replaces Departmental FLAIR and Central FLAIR, and the CRA application. ABS interface with Florida PALM. Analysis performed in Excel is supplemented or replaced by information provided by Florida PALM.

Cash is controlled at the fund level in Central FLAIR. Agencies have the option to track and control cash at a lower level for internal control and management in Departmental FLAIR. In Florida PALM, cash is maintained and managed via one dedicated ledger and controlled at the fund level. Agencies have the ability to manage and control cash at lower than fund levels.

#### <span id="page-57-2"></span>*CM Terms*

CM is a collection of processes that document how processes throughout Florida PALM link together to provide end-to-end management of Fund cash. Because of this, any changes in terminology are documented in other Business Process Groupings, including AMFR, DM, and RA.

#### <span id="page-57-3"></span>*CM Activities or Processes*

Table 18 below highlights key activities or processes, mapping from legacy activities or processes to Florida PALM activities or processes.

![](_page_57_Picture_205.jpeg)

*Table 18: CM Activities or Processes*

![](_page_58_Picture_0.jpeg)

![](_page_58_Picture_306.jpeg)

![](_page_59_Picture_0.jpeg)

![](_page_59_Picture_336.jpeg)

![](_page_60_Picture_0.jpeg)

![](_page_60_Picture_281.jpeg)

![](_page_61_Picture_0.jpeg)

![](_page_61_Picture_246.jpeg)

![](_page_62_Picture_0.jpeg)

![](_page_62_Picture_141.jpeg)